# **Inhaltsverzeichnis**

### **APRS auf 70cm**

[Versionsgeschichte interaktiv durchsuchen](https://wiki.oevsv.at) [VisuellWikitext](https://wiki.oevsv.at)

### **[Version vom 14. Juli 2008, 10:16 Uhr](https://wiki.oevsv.at/w/index.php?title=APRS_auf_70cm&oldid=1025) ([Qu](https://wiki.oevsv.at/w/index.php?title=APRS_auf_70cm&action=edit&oldid=1025) [elltext anzeigen\)](https://wiki.oevsv.at/w/index.php?title=APRS_auf_70cm&action=edit&oldid=1025)**

[Oe3msu](https://wiki.oevsv.at/w/index.php?title=Benutzer:Oe3msu&action=view) ([Diskussion](https://wiki.oevsv.at/w/index.php?title=Benutzer_Diskussion:Oe3msu&action=view) | [Beiträge\)](https://wiki.oevsv.at/wiki/Spezial:Beitr%C3%A4ge/Oe3msu)

[← Zum vorherigen Versionsunterschied](https://wiki.oevsv.at/w/index.php?title=APRS_auf_70cm&diff=prev&oldid=1025)

### **[Version vom 2. Oktober 2008, 22:28 Uhr](https://wiki.oevsv.at/w/index.php?title=APRS_auf_70cm&oldid=1551) ([Quelltext anzeigen](https://wiki.oevsv.at/w/index.php?title=APRS_auf_70cm&action=edit&oldid=1551))** [Oe1mcu](https://wiki.oevsv.at/wiki/Benutzer:Oe1mcu) ([Diskussion](https://wiki.oevsv.at/w/index.php?title=Benutzer_Diskussion:Oe1mcu&action=view) | [Beiträge](https://wiki.oevsv.at/wiki/Spezial:Beitr%C3%A4ge/Oe1mcu))

[Zum nächsten Versionsunterschied →](https://wiki.oevsv.at/w/index.php?title=APRS_auf_70cm&diff=next&oldid=1551)

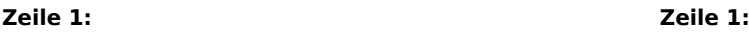

'''Liebe APRS Freunde!''' '''Liebe APRS Freunde!'''

**+ [[Kategorie:APRS]]**

## Version vom 2. Oktober 2008, 22:28 Uhr

### **Liebe APRS Freunde!**

**Wir starten einen lokalen Versuch, die Hauptfrequenz 144,800 MHZ für den lokalen Raum Wien etwas zu entlasten. Daher wurde für die Frequenz 430,800 MHz ein Digipeater (OE1XKR) und ein Gateway (OE3XMR) eingerichtet. Diese Frequenz kann nur im Nahbereich von Wien genutzt werden. Es ist derzeit nicht vorgesehen eine Verbindung auf HF zu einer anderen Region zu ermöglichen. Pakete auf dieser Frequenz werden jedoch ins Internet "Digipeatet" und sind auf den diversen APRS - Seiten sichtbar.** Für die Hauptfrequenz 144,800 MHz gibt es keinerlei Änderungen. Sie kann und soll weiter wie bisher genütz werden.

### **Neuigkeiten vom 21.02.2008:**

Auf Grund sehr starker Störungen auf der neuen Frequenz 433.800 MHz, welche sowohl im oberen LPD Bereich sowie unter anderem auch von Fernsteuergeräten stark genutzt wird, müssen wir diese Frequenz wieder verlassen. **Als neue Frequenz ist 430,800 MHz vorgesehen**.

Anlass ist auch, dass der Sysop von OE1XKR (OE3KLU, Charly und/oder OE1DMB, Andreas) den Repeater nur sehr mühsam von zuhause aus fernwarten kann. Dies sollte aber immer möglich sein, um bei eventuellen Störungen das Gerät abschalten zu können.

Es tut mir leid, dass so kurz nach Inbetriebnahme schon ein Frequenzwechsel vorgenommen werden muss.

Bitte stellt eure 70 cm APRS Geräte - wenn möglich - auf die neue qrg 430,800 MHz um und berichtet mir weiter über die Ausbreitungsbedingungen und vor allem die Reichweite. Ich persönlich habe einen Duobänder dazu verdammt auf beiden qrg`s abwechselnd zu senden. Zusätzlich hat OE3KLU den Repeater auch auf **WIDE** empfangsbereit gemacht. Dieser reagiert also auf folgende PATH - Einstellungen:

"WIDE" und/oder "WIEN"

also z.B.: Path= "WIEN,WIDE2-2" oder "WIDE1-1,WIDE2-2"

### **jedoch nicht mehr auf "RELAY" !!!**

vy 73 de oe3msu - max

im Namen auch von OE3KLU, Charly und OE1DMB, Andreas.

#### **Neuigkeiten vom 16.02.2008**

Seit heute (Samstag, 16.02.2008) ist probeweise der APRS Digipeater OE1XKR am Standort Wienerberg (Wien 10.) von der Frequenz 144.800 MHz auf 433.800 MHz gewechselt (Danke an OE3KLU,Charlie).

Bisher war dieser Digipeater als Ersatz für den Digipeater OE1XQR (144.800 MHz) gedacht.

Wir versuchen die APRS - Hauptfrequenz auf 144.800 MHz zu entlasten.

Die von OE1XKR digipeateten Pakete werden von OE3XMR (Standort Perchtoldsdorf) ins internationale A.P.R.S. Netz weitergegeben. Die Digipeatfunktion von OE3XMR wurde zum gleichen Zeitpunkt abgeschaltet und dieser fungiert "nur" mehr als Gateway.

Gesucht werden Stationen, welche ihre APRS Aussendungen auf diese Frequenz umstellen können, um die Reichweite des Digipeaters zu erforschen. Wenn sich diese Konfiguration bewährt, ist daran gedacht für den Wiener Raum diese Frequenz permanent zu nützen.

Empfangsberichte, Vorschläge und Kritik bitte an oe3msu@oevsv.at oder über das Kontaktformular.

Viel Spaß beim Testen.

[Zurück](https://wiki.oevsv.at/w/index.php?title=APRS&action=view)